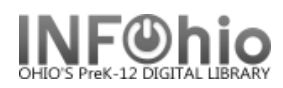

## **Titles with no Items**

## Purpose:

Create a list of the titles in your database that don't have items attached. You can finish cataloging them or delete them.

## Location:

All Titles or My Titles Tab > List Titles with no Copies

Setup options:

- a. Basic tab change report name and title to reflect purpose of report
- b. Call Number Selection tab select your library. You can also leave library blank to get all titles in the district.

Result**:**

```
Titles With No Copies
                 Produced Wednesday, July 22, 2009 at 1:07 PM
XX (23488.1)
                                         1943
  Title: A book of cradle songs, selected and arranged by
                       Marjorie M. Wyckoff; illustrated by Masha. Designed
                       and produced by Artists and writers quild, inc.
  Personal Author: Wyckoff, Marjorie Elaine Morrison, 1915-
XX (23551.2)
                                          1975
  Title: The Brown paper school presents my backyard history
                       book / written by David Weitzman ; illustrated by
                       James Robertson.
  Personal Author: Weitzman, David L.
XX (23547.1)
  Title: DVD TEMPLATE [videorecording] : REMAINDER OF TITLE /
                       STATEMENT OF RESPONSIBILITY.
XX (23508.1)
                                          2007
  Title: The house of mirrors / [text by Pierdomenico
                       Baccalario ; graphics by Iacopo Bruno and Laura
                       Zuccotti].
  Personal Author: Baccalario, Pierdomenico.
```
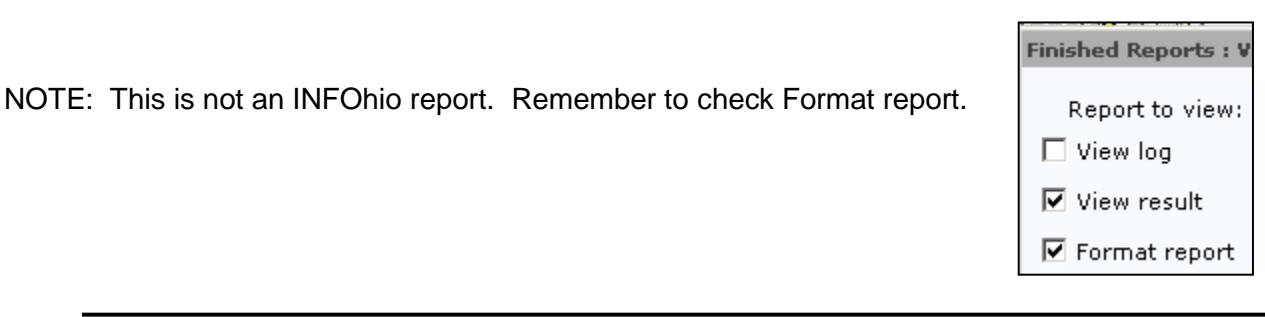